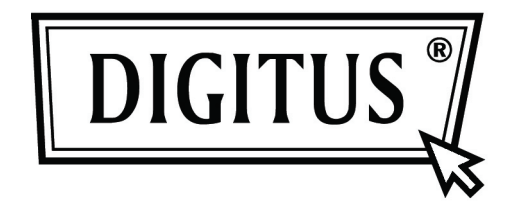

# **16/24 Portas Comutador de Ethernet Rápida montável em Computador de Secretária & Prateleira**

**Manual de Utilizador** 

## Certificação **FC CE**

#### **Declaração FCC**

Este equipamento foi testado e comprovado estar em conformidade com os limites da Classe B de dispositivo de computação de acordo com as especificações na Parte 15 das Normas FCC. Estas especificações destinam-se a proporcionar uma protecção razoável relativamente a tais interferências numa instalação residencial. No entanto, não existe garantia que a interferência não ocorra numa instalação em particular. Se este dispositivo originar interferência prejudicial na recepção de rádio ou televisão, o que pode ser determinado ao ligar e desligar o dispositivo, o utilizador pode tentar corrigir a interferência através de uma das seguintes acções:

- Reorientar ou colocar noutro lugar a antena de recepção.
- Aumentar a separação entre o dispositivo e o receptor.
- Ligar o computador numa tomada num circuito diferente daquele em que o receptor está ligado.

- Consultar o distribuidor ou um técnico rádio/TV com experiência para obter ajuda. Para assegurar uma conformidade continuada, quaisquer alterações ou modificações não expressamente aprovadas pela parte responsável pela conformidade, podem anular a autoridade do utilizador para operar este equipamento. (Exemplo - ao ligar ao computador ou dispositivos periféricos, use apenas cabos de interface com placa de proteção).

#### **Declaração de Exposição à Radiação FCC**

Este equipamento é compatível com os limites de exposição à radiação RF FCC, tendo os limites sido estabelecidos para um ambiente não controlado. Este transmissor não deve ser localizado ou operado em conjunto com qualquer outra antena ou transmissor.

Este equipamento é compatível com a Parte 15 das Normas FCC. A operação está sujeita às seguintes condições:

- (1) Este dispositivo pode não causar interferência prejudicial, e
- (2) Este dispositivo deve aceitar qualquer interferência recebida, incluindo interferências que possam causar uma operação indesejada.

#### **Alerta!**

O fabricante não se responsabiliza por qualquer interferência de rádio ou TV causada por modificações não autorizadas neste equipamento. Tais modificações podem anular a autoridade do utilizador para operar o equipamento.

#### **Conteúdos da Embalagem**

Devem ser encontrados no pacote os seguintes itens:

- Porta 16/24 para PC ou Interruptor de Ethernet Rápida montável em Suporte
- Adaptador de Energia
- $\triangleright$  Manual de utilizador
- > Suportes de Prateleira
- $\triangleright$  Parafusos

Certifique-se que a embalagem contém os itens acima. Se algum dos itens acima estiver em falta ou danificado, entre em contacto com a loja onde comprou este produto.

## **Índice**

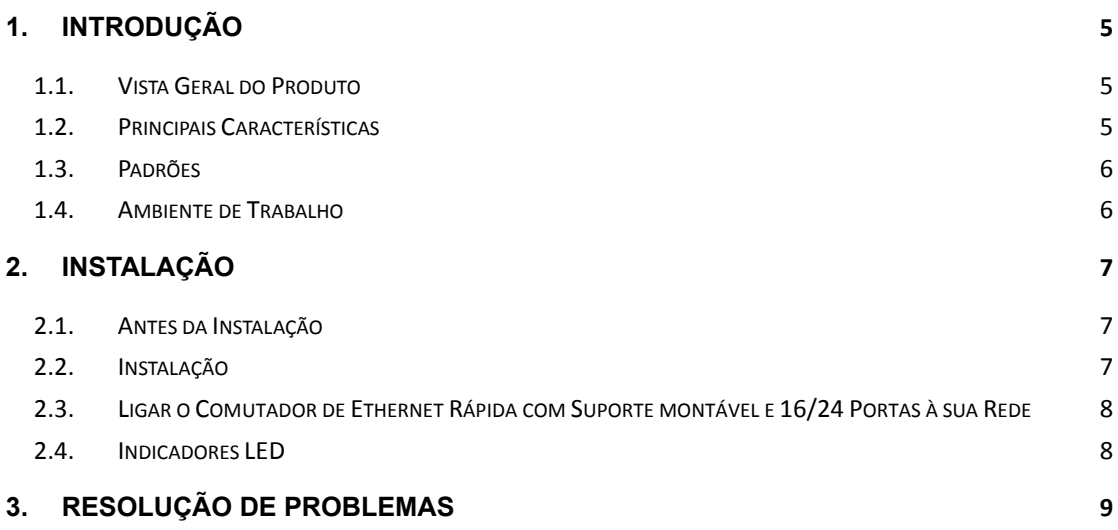

## **1. Introdução**

#### **1.1. Vista Geral do Produto**

O Comutador de Ethernet Rápida com Suporte montável e 16/24 Portas para PC foi projetado para permitir a transmissão simultânea de vários pacotes através de um canal de dados interno de alta velocidade. Isto significa que ele pode dividir uma rede mais eficientemente do que pontes ou routers na maioria dos ambientes. Este Comutador de Ethernet Rápida e Suporte montável com 16/24 Portas para PC é um sistema de rede altamente confiável e é o dispositivo ideal para fazer a ponte entre os grupos simples e/ou de trabalho com Ethernet a grupos com Ethernet Rápida. Apresenta um custo baixo e suporta Ethernet IEEE802.3 10Base-T e Ethernet Rápida IEEE802.3u 100Base-TX. Projetado especificamente para a ligação de dispositivos de grupos de trabalho e desktops, as empresas deixam de ter de investir em comutadores dispendiosos e inflexíveis, principalmente para implementações backbone. As empresas podem implementar este comutador, que é escalonável e acessível, aumentando a largura de banda agregada da rede, e também aumentando assim a taxa de transferência para os grupos de trabalho que mais dele necessitam.

### **1.2. Principais Características**

- Compatível com Ethernet IEEE802.3 10Base-T, IEEE802.3u 100Base-TX
- 16/24 Portas com 10/100Mbps, Comutador Ethernet Auto-Negociação TX
- Capacidade de comutação de origem de 3.2/4.8Gbps
- Capacidade Duplex Total/Metade em cada porta TX
- Suporta a interface TP e função Auto MDIX para auto permuta TX/RX
- Controlo de fluxo IEEE 802.3x para total-duplex, função da pressão de retorno para operação metade-duplex
- ▶ Suporta endereços MAC até 8K
- $\triangleright$  Indicadores LED para diagnósticos simples
- Fonte de alimentação embutida Plug and Play

#### **1.3. Padrões**

- IEEE 802.3 10Base-T
- $\triangleright$  IEEE 802.3u 100Base-TX
- IEEE 802.3x Controlo de Fluxo
- $\triangleright$  IEEE 802.3az

### **1.4. Ambiente de Trabalho**

**Temperatura** 

- 0° a 40°C (operação)
- -40° a 70°C (armazenamento)

Humidade

- 10% a 90 % não-condensação (operação)
- 5% a 90% não-condensação (armazenamento)

Energia

 $\geq$  100 - 240VAC, 50 - 60Hz

## **2. Instalação**

## **2.1. Antes da Instalação**

Tome nota das seguintes condições antes de utilizar o comutador:

- > Instale a porta 16/24 do PC & o comutador de Ethernet Rápida montável em Suporte em lugar bastante fresco e seco. Veja Ambiente de Trabalho para rever as faixas que são aceitáveis para as condições de temperatura e humidade de operação.
- $\triangleright$  Instale o comutador em local isento de fontes eletromagnéticas fortes, vibração, poeira e luz solar direta.
- $\triangleright$  Deixe, pelo menos, 10 cm de espaço livre tanto para a esquerda como para direita do comutador para fins de ventilação.
- Inspecione visualmente o conector de alimentação AC e certifique-se que o cabo adaptador de alimentação está bem ligado.
- Não coloque objetos em cima do comutador

### **2.2. Instalação**

> Instalação no PC ou Prateleira

Ao instalar o comutador sobre uma mesa ou estante, os pés de borracha incluídos com o dispositivo devem ser primeiramente colocados. Fixe estes pés de amortecimento na parte inferior em cada canto do dispositivo. Deixe espaço de ventilação suficiente entre o aparelho e os objetos em seu redor.

> Instalação em Suporte

.

O Comutador pode ser montado num espaço padrão de 1U. Para o montar, coloque os suportes de montagem (um de cada lado) e prenda-os com os parafusos fornecidos. Em seguida, use os parafusos fornecidos com o suporte para montar o Comutador no suporte.

## **2.3. Ligar o Comutador de Ethernet Rápida com Suporte montável e 16/24 Portas à sua Rede**

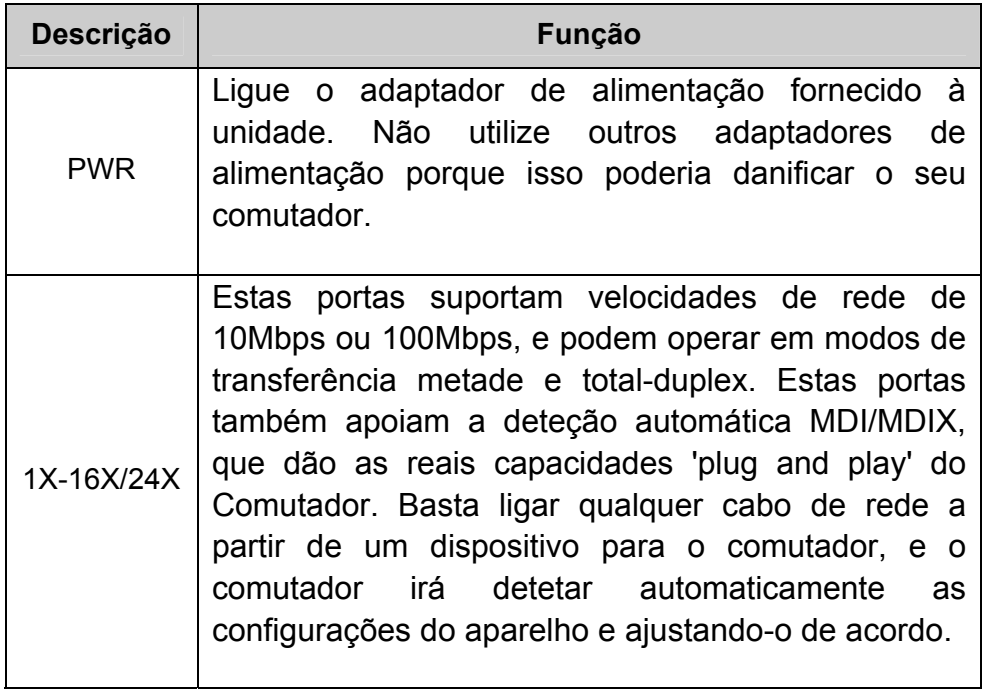

### **2.4. Indicadores LED**

Os indicadores LED permitem monitorar, diagnosticar e resolver qualquer problema potencial com o comutador, ligação, ou com dispositivos ligados.

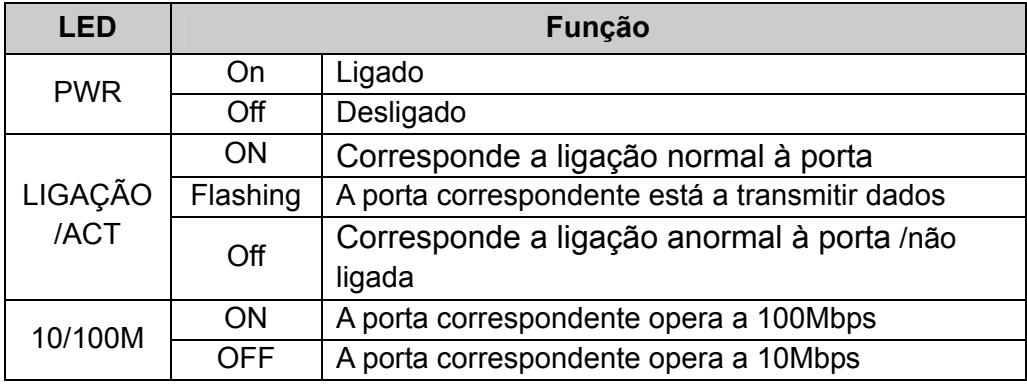

## **3. Resolução de Problemas**

#### **1. O LED da Energia não acende**

 Verifique se o cabo de alimentação está bem ligado. Tente desligar e ligar novamente o cabo de alimentação ao comutador ou tente outra tomada elétrica

#### **2. O LED da Ligação não acende**

- Verifique se a configuração de rede do dispositivo de ligação está correta, e se os drivers da placa de rede estão montados corretamente
- Verifique as conexões dos cabos.
- Certifique-se que a distância do cabo entre o comutador e outro dispositivo de rede compatível com IEEE802.3 não excede os 100 metros.

#### **3. Mau Desempenho**

- Verifique o estado de comutação da Ethernet. Se a comutação Ethernet estiver configurada como total-duplex num dispositivo, mas entretanto um parceiro está configurado como metade-duplex, o desempenho será ruim nestas condições.
- $\triangleright$  Certifique-se que o cabo entre o comutador e o outro dispositivo de rede compatível, IEEE802.3, é de categoria UTP 5 ou superior a ela.
- **4. Alguns dispositivos não conseguem comunicar com outros dispositivos na rede**
- Verifique o estado dos LEDs de Ligação para se certificar que os dispositivos estão ligados.
- Certifique-se que as configurações dos dispositivos de rede estão corretas.
- Regule ou reponha o comutador se necessário.